# МЕТОДИКА ОЦЕНКИ ИНВЕСТИЦИОННОГО ПОТЕНЦИАЛА И ИННОВАЦИОННОЙ ПРИВЛЕКАТЕЛЬНОСТИ СУБЪЕКТОВ РОССИЙСКОЙ ФЕДЕРАЦИИ

### И.П. Савельева, И.М. Цало

В статье представлена методика оценки потенциалов и предложена система показателей, необходимая для характеристики инновационного и инвестиционного потенциала регионов. В ходе формирования системы показателей также определены результирующие показатели. Предлагаемая авторами оценка инвестиционного и инновационного потенциала региона включает в себя три этапа: оценка инвестиционного потенциала региона; оценка инновационного потенциала региона; динамический анализ. Полученные в результате применения предложенной авторами методики значения интегрального рейтинга инвестиционного и инновационного потенциала региона наиболее информативны при исследовании за длительный период в динамике. Таким образом, реализуя предложенную авторами методику и по результатам проведя глубокий анализ причин роста либо снижения потенциала региона, исследователь может выявлять факторы, оказывающие перспективное влияние на развитие региона, а также негативные факторы, препятствующие развитию региона. Кроме того, более глубокий анализ структуры интегральных показателей позволяет оценить влияние отдельных групповых факторов на итоговое значение инвестиционного и инновационного потенциала. В качестве подхода к анализу структуры интегральных показателей авторами предлагается применение метода цепных подстановок. На данный момент наиболее распространённой методикой анализа инновационного и инвестиционного потенциала регионов является методика, разработанная рейтинговым агентством «Эксперт РА». Научная значимость представленной авторами методики обуславливается тем, что в отличие от подхода рейтингового агентства «Эксперт РА», авторами предлагается исследовать не инновационные факторы в составе инвестиционного потенциала, а, напротив, инвестиционные составляющие как предпосылки формирования инновационного потенциала региона.

Ключевые слова: инвестиционный потенциал, инвестиционный потенциал, результирующий показатель, множественная ранговая корреляция.

В настоящее время ученые стремятся найти методы улучшения качества принимаемых решений о направлении потоков инвестиций, что приводит к созданию нового инструментария оценки инвестиционного потенциала. Рассмотренные в предыдущем разделе методики являются важнейшими орудиями для оценки, имея, однако, важное упущение из-за того, что такая оценка все же не в полной мере отражает картину инновационного развития, поскольку не отражает взаимосвязи инвестиционной привлекательности и инновационной активности, а также имеет некоторую непрозрачность методики при сведении в интегральный показатель.

Чтобы в полной мере оценить инновационный и инвестиционный потенциал региона, частично устранить вышеизложенные недостатки, а значит принять более обоснованное и правильное решение о направлении потока инвестиций, предлагается использовать дополнительный инструмент оненки

Предлагаемая методика рейтинговой оценки потенциала региона состоит из трех этапов.

1. Оценка инвестиционного потенциала региона

2. Оценка инновационного потенциала региона.

#### 3. Динамический анализ.

Каждый из этапов, в свою очередь, включает в себя ряд подэтапов.

На первом этапе необходимо определить показатели, которые в достаточной степени характеризуют инвестиционную привлекательность региона (табл. 1), и результирующие показатели, отражающие его инвестиционный потенциал.

Предложенная система показателей является достаточной для оценки инвестиционного потенциала региона, однако в рамках данного подэтапа допускается уточнение системы показателей (дополнение и/или сокращение параметров) для учета индивидуальных особенностей анализируемого объекта (например, конкретного вида экономической деятельности).

После уточнения системы исследуемых показателей, следует осуществить сбор первичной статистической информации в рамках задачи исследования. Данные собираются с годовой периодичностью не менее чем за пять лет, предшествующих году, в котором производится исследование.

Кроме представленных показателей, характеризующих различные аспекты инновационной деятельности, система показателей включает в себя результирующие показатели, отражающие результат инновационной деятельности в регионе.

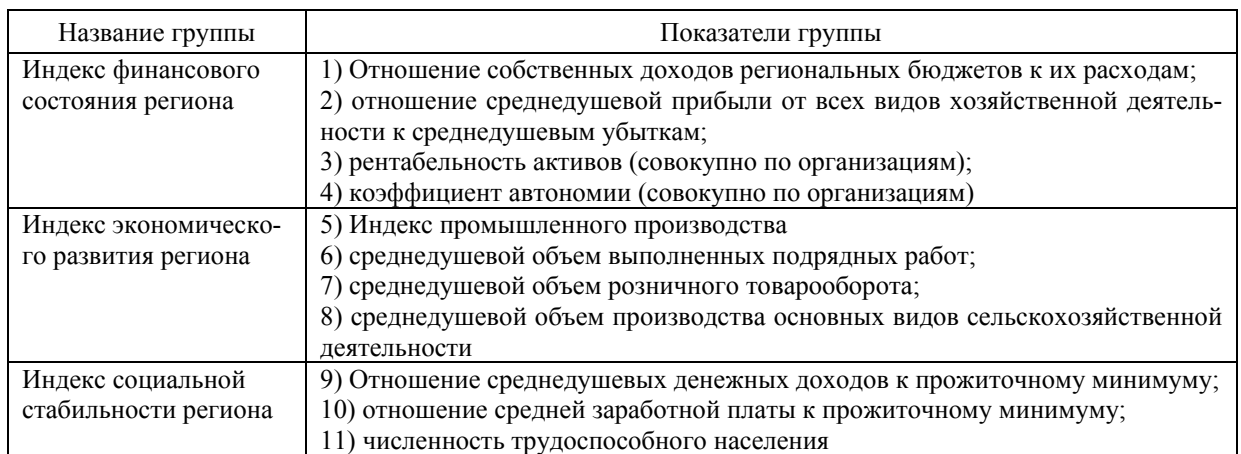

Показатели, характеризующие инвестиционный потенциал региона

Таблица 1

Результирующие показатели должны характеризовать как результат инвестиционной деятельности в абсолютных величинах, так и лолю продуктов инвестиционной деятельности в региональном валовом продукте.

При оценке инвестиционного потенциала региона за результирующий показатель нами принимаются следующие показатели:

1. Объем инвестиций в основной капитал на душу населения.

2. Доля инвестиций в валовом региональном продукте.

Целью данного подэтапа является формирование информационной базы, достаточной для обеспечения проведения дальнейших этапов исспелования

Собранные статические данные являются базой для выявления степени влияния групповых факторов инвестиционной деятельности на формирование результирующих показателей. Для этой цели мы предлагаем использовать инструментарий корреляционного анализа, в ходе которого рассчитывается теснота взаимосвязи результирующих показателей с кажлым из показателей, характеризующих инвестиционную деятельностью.

Так как статические данные собираются с годовой периодичностью при минимальном периоде 5 лет, а также учитывая, что корреляцию необходимо выявить между двумя результирующими показателями и каждым отдельным инвестиционным показателем, то наиболее подходящим инструментом корреляционного анализа является коэффициент множественной ранговой корреляции:

$$
W = \frac{12\sum_{i=1}^{n} D_i^2}{m^2(n^3 - n)},
$$
 (1)

гле n - число оцениваемых объектов (периодов): m - число ранговых последовательностей (количество показателей);  $D_i$  - отклонение суммы рангов

і-го объекта (инновационного показателя) от средней суммы рангов всех объектов.

На основании проведенного корреляционного анализа рассчитывается значимость отдельных показателей в рамках каждой из групп показателей. Определение значимости показателей необходимо для учета индивидуального характера влияния показателей на результат инвестиционной деятельности в рамках отдельного региона. Расчет значимости показателей в рамках групп, а не в рамках всей системы, обуславливается тем, что является некорректным сравнение разнородных показателей по значимости влияния на оценку инвестиционного потенциала региона.

Полученные значения корреляции отражают влияние отдельного фактора инвестиционной деятельности на изменение объема инвестиций как в абсолютном, так и в относительном значении.

Дальнейшим шагом исследования, необходимым для расчета игральных оценок влияния групп факторов на инвестиционный потенциал региона, является расчет весовых коэффициентов значимости отдельных показателей инвестиционной деятельности.

Для расчета весовых коэффициентов (w<sup>1</sup>), соответствующих показателям инвестиционной детальности, нами предлагается применить следующую формулу:

$$
w^{i} = \frac{r^{i}}{\sum_{i=1}^{n} r^{i}},
$$
 (2)

где г<sup>і</sup> - ранг і-го показателя.

Данная модель применяется, в частности, при оценке весовых коэффициентов качественных интегральных оценок. Для применения данного подхода инвестиционные показатели ранжируются по значению коэффициента корреляции, рассчитанного на предыдушем шаге исследования. При этом ранжирование происходит не в рамках всего перечня показателей, а только в рамках группы показателей, что также объясняется некорректностью сравнения значимости разнородных показателей.

В рамках исследования формула (2) преображается следующим образом:

$$
v_j^i = \frac{\mathbf{r} \mathbf{k}_j^i}{\sum_{i=1}^n \mathbf{r} \mathbf{k}_j^i},
$$
 (3)

где  $w_i^i$  – весовой коэффициент i-го инвестиционного показателя в ј-й группе инвестиционных показателей; rk<sup>1</sup> - ранг коэффициента корреляции i-го инвестиционного показателя в *ј*-й группе показателей (наибольшему значению корреляции соответствует наибольшее числовое значение ранга).

Полученные весовые коэффициенты принимаются за постоянный весовой коэффициент i-го инвестиционного показателя в ј-й группе показателей в ходе дальнейших исследований. При проведении нового исследования в случае дополнения временного ряда, либо изменения состава показателей в группе показателей, необходимо произвести перерасчет весовых коэффициентов, которые снова будут приняты за константу в рамках конкретного исследования.

Далее производится расчет интегральных групповых показателей, который основан на приведении показателей, включенных в исследование, к единой шкале. С этой целью предлагается применить математический прием приведения показателей, измеряющихся в различных единицах к единому знаменателю:

$$
\Pi_j^i = \frac{p_j^i - p^{\min}}{p^{\max} - p^{\min}},
$$
\n(4)

где  $\Pi_j^i$  – і- й показатель, приведенный к значению от 0 до 1;  $p_i^i$  - значение i-го показателя в абсолютных величинах за *j*-й период; р<sup>min</sup> - минимальное значение i-го показателя за все рассматриваемые периоды;  $p^{max}$  – максимальное значение i-го показателя за все рассматриваемые периоды.

Расчет интегральных групповых показателей проводится по следующей формуле:

$$
\operatorname{Inv}_{j}^{\mathrm{P}} = \sum_{i=1}^{n} \Pi_{ji}^{\text{inv}} \cdot \mathbf{w}_{j}^{i}, \qquad (5)
$$

где  $\mathop{\rm Inv}\nolimits^{\rm P}_i$  – интегральный показатель ј-й группы инвестиционных показателей для исследуемого региона;  $\Pi_{ii}^{inv}$  – приведенное к единой шкале (от 0 до 1) значение і-го показателя в ј-й группе инвестиционных показателей для исследуемого региона;  $w_i^i$  – удельный вес i-го показателя, характеризующий его значимость в ј-й группе показателей.

В результате применения общей формулы получаем частные для всех отобранных показателей. Интегральные групповые показатели рассчитываются отдельно для каждого года, включенного в статистическую базу исследования, при этом значения весовых коэффициентов (wi) для каждого года неизменны в рамках конкретного исследования.

Расчет результирующей интегральной оценки инвестиционного потенциала региона производится аналогично расчету интегральных групповых показателей. Первоначально определяем влияние групповой оценки инвестиционных показателей на формирование результирующих показателей. Для этой цели проводится корреляционный анализ по формуле (1), в ходе которого рассчитывается теснота взаимосвязи результирующих показателей с каждым из показателей характеризующих группу факторов инвестиционной деятельности (Inv<sup>P</sup><sub>i</sub>).

Затем на основании полученных значений корреляции производится ранжирование интегральных групповых показателей, где наибольшему рангу соответствует наибольшее значение коэффициента множественной ранговой корреляции (W).

После определения рангов рассчитываются весовые коэффициенты значимости интегральных групповых показателей  $(w_i^i)$  в соответствии со следующей формулой:

$$
w_j^I = \frac{R_j^I}{\sum_{i=1}^n R_j^I},
$$
 (6)

где $R_i^{\rm I}$  – ранг і-го интегрального группового показателя.

После определения весовых коэффициентов производится расчет интегрального рейтинга инвестиционного потенциала региона

$$
H_{\rm HBI}I^{\rm P} = \sum_{i=1}^{\rm n} \text{Inv}_{\rm j}^{\rm P} \cdot \text{w}_{\rm j}^{\rm I},\tag{7}
$$

где Инв $\Pi^P$  – интегральная оценка инвестиционного потенциала исследуемого региона; Inv<sup>p</sup> - интегральный групповой показателей ј-й группы инвестиционных показателей исследуемого региона; w<sup>I</sup><sub>i</sub> - весовой коэффициент значимости интегрального группового показателя j-й группы; n количество групп показателей.

Расчет оценки инновационного потенциала региона в рамках второго этапа предлагаемого алгоритма производится аналогично расчету оценки инвестиционного потенциала.

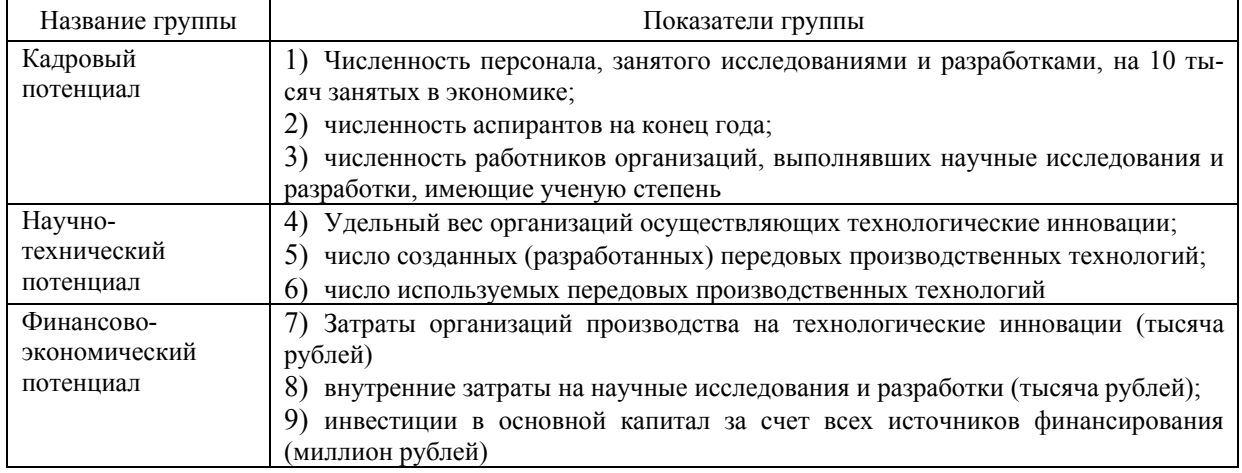

Показатели, характеризующие инновационную деятельность в регионе и/или отрасли

На первом этапе, на основе уже существующих методик, мы выделяем три группы показателей, на наш взгляд, в достаточной степени характеризующих инновационную деятельность как на уровне региона в целом, так и на уровне отдельной региональной отрасли. Основой для выделения групп показателей, характеризующих инновационную деятельность региона (табл. 2), является группировка показателей, принятая при расчете индекса научно-технического потенциала в системе показателей оценки инновационной деятельности Комиссии Европейский сообществ, а также системы индикаторов Организации экономического сотрудничества и развития. Подобная группировка встречается в других авторских методиках [2].

В качестве результативных показателей, отражающих инновационную активность региона, нами были определены следующие показатели, применение зависит от задачи исследования.

При анализе инновационного потенциала региона за результирующий показатель принимается:

- объем инновационных товаров, работ, услуг (тысяча рублей);

- удельный вес инновационных товаров, работ, услуг в общем объеме отгруженных товаров, выполненных работ, услуг организаций (процент).

Раскроем взаимосвязь предложенной системы показателей со сферой инновационной деятельности

1. Показатели кадрового потенциала. Человек в системе экономических отношений (а, по нашему мнению, и в процессе формирования инновационной экономики в регионе) рассматривается как главная производительная сила. Его трудом, его интеллектом создается национальное богатство, преобразуются общественные отношения, появляются новые идеи и продукты. Человеческий потенциал сам является важнейшей составляющей национального богатства. Трудовые ресурсы выступают как фактор экономического развития, причем все большее значение приобретают качественные составляющие кадрового потенциала: знания, квалификация, образовательный уровень ИТ П

2. Научный потенциал представляет собой сеть научных организаций, функционирующих в целях производства, распространения и внедрения в практику научных знаний, реализации научнотехнической политики.

3. Инновации и инвестиции неразрывно связаны друг с другом. Без существенных финансовых вложений невозможен ни процесс разработки, ни процесс внедрения нововведений, именно поэтому для оценки инновационного потенциала необходимо использовать показатели финансовоэкономического потенциала.

Предложенная система показателей является достаточной для анализа инновационного потенциала в регионе, однако в рамках первого этапа допускается уточнение системы показателей для учета индивидуальных особенностей анализируемого

Следующим шагом на первом этапе, после уточнения системы исследуемых показателей, является сбор первичной статистической информации в рамках задачи исследования. Для анализа отдельного региона производится сбор данных по анализируемому региону. Данные собираются с годовой периодичности не менее чем за пять лет, предшествующих году, в котором производится исследование. Выбранный минимальный период объясняется статистико-математическими инструментами, используемыми в дальнейшем (в частности, расчет коэффициента множественной ранговой корреляции).

Целью данного этапа является формирование информационной базы, достаточной для обеспечения проведения дальнейших этапов исследования. На втором этапе выявляется степень влияния групповых факторов инновационной деятельности на формирование результирующего показателя. Для этой цели проводится корреляционный анализ, в ходе которого рассчитывается теснота взаимосвязи результирующих показателей с каждым из показателей, характеризующих инновационную деятельностью. Полученные значения корреляции отражают влияние отдельного фактора инновационной деятельности на изменение объема инновационной продукции как в абсолютном, так и в относительном значении. Расчет весовых коэффициентов, соответствующих показателям инновационной детальности, производится в соответствии с описанной выше методикой.

Далее производится рейтинговая оценка инновационного потенциала региона и/или отрасли.

В результате применения общей формулы получаем частные для всех отобранных показателей. Интегральные групповые показатели рассчитываются отдельно для каждого года, включенного в статистическую базу исследования, при этом значения весовых коэффициентов (w<sup>1</sup>) для каждого года не измены в рамках конкретного исследования.

На следующем шаге третьего этапа производится расчет результирующей интегральной оценки инновационного потенциала региона и/или отрасли:

$$
I_{\text{HII}}^{\text{P}} = \sqrt{\frac{\sum_{i=1}^{n} (I_j^{\text{P}})^2}{n}},
$$
 (8)

где Im -интегральная оценка инновационного потенциала исследуемого региона;  $I_j^P$  – интегральный групповой показателей ј-й группы инно-

вационных показателей исследуемого региона; n количество групп инновационных показателей.

Полученные значения интегрального рейтинга инвестиционного и инновационного потенциала региона необходимо исследовать в динамике, анализируя причины роста, либо снижения уровня потенциала. Кроме того, возможно исследование влияния отдельных групповых факторов на итоговое значение инвестиционного и инновационного потенциала методом цепных подстановок.

Таким образом, инновации и инвестиции неразрывно связаны друг с другом. Без существенных финансовых вложений невозможен ни процесс разработки, ни процесс внедрения нововведений, именно поэтому для оценки инновационного/инвестиционного потенциала необходимо использовать показатели финансово-экономического потенциала [1]. И в отличие от подхода агентства «Эксперт РА», мы предлагаем исследовать не инновационные факторы в составе инвестиционного потенциала, а напротив, инвестиционные составляющие как предпосылки формирования инновационного потенциала региона.

#### Литература

1. Гришина, И.В. Типология инвестиционного климата регионов на новом этапе развития российской экономики / И.В. Гришина, И.И. Ройзман, А.Г. Шахназаров // Инвестиции в России. - 2003. - $\mathcal{N}$  3. - C. 3-14.

2. Подпятникова, К.В. Оценка и анализ инвестиционного климата и инновационной активности в разрезе федеральных округов / К.В. Подпятникова, И.П. Савельева // Вестник ЮУрГУ. Серия «Экономика и менеджмент». - 2013. - Т. 7,  $\mathcal{N}$  1. - $C. 66-71.$ 

Савельева Ирина Петровна. Доктор экономических наук, заведующая кафедрой «Маркетинг и менеджмент», Южно-Уральский государственный университет (г. Челябинск).

Цало Илья Маркович. Кандидат экономических наук, доцент кафедры «Маркетинг и менеджмент», Южно-Уральский государственный университет (г. Челябинск), 7863926@mail.ru

Поступила в редакцию 15 сентября 2014 г.

*Bulletin of the South Ural State University Series "Economics and Management" 2014, vol. 8, no. 4, pp. 25–30*

## **METHODOLOGY FOR THE ASSESSMENT OF INVESTMENT POTENTIAL AND INNOVATIVE ATTRACTIVENESS OF CONSTITUENT ENTITIES OF THE RUSSIAN FEDERATION**

*I.P. Savelyeva,* South Ural State University, Chelyabinsk, Russian Federation *I.M. Tsalo,* South Ural State University, Chelyabinsk, Russian Federation

> The paper presents a methodology for assessing the potential and the system of indicators necessary for the description of innovation and investment potential of the regions. When forming this system of indicators the resulting indicators are also specified. The proposed evaluation of investment and innovation potential of the region includes three stages: assessment of the investment potential of the region; assessment of the innovative capacity of the region; dynamic analysis. Resulting from the application of the suggested method the value of integrated rating of investment and innovation potential of the region is more informative in the study over a long period of time in dynamics. Thus, implementing the proposed methods and based on the results conducting a profound analysis of the reasons of growth or decline in the potential of the region, the researcher can identify the factors that have a positive impact on the region's development, as well as negative factors hindering the development of the region. Besides, the in-depth analysis of the structure of integral indicators enables to evaluate the effect of individual group factors on the final value of the investment and innovation capacity. The authors propose to use of the method of chain substitutions as an approach to the analysis of integral indicators. At the moment, the most commonly used method to analyze the innovation and investment potential of the regions is a technique developed by the rating agency "Expert RA". The scientific importance of the proposed methodology is caused by the fact that in contrast to the approach of the rating agency "Expert RA", the authors propose to examine not innovative factors being a part of investment potential, but the investment components as prerequisites for the formation of innovation potential of the region.

> **Keywords**: investment potential, investment potential, resulting indicator, multiple rank correlation.

#### *References*

1. Grishina I.V., Royzman I.I., Shakhnazarov A.G. [Typology of the regions' investment climate at the new stage of development of the Russian economy]. *Investitsii v Rossii* [Investments in Russia]. 2003, no. 3, pp. 3–14. (in Russ.)

2. Podpyatnikova K.V., Savel'eva I.P. Assessment and analysis of the investment climate and innovation activity in view of the federal districts. *Bulletin of the South Ural State University. Ser. Economics and Management*. 2013, vol. 7, no. 1, pp. 66–71. (in Russ.)

**Savelyeva Irina Petrovna**. Doctor of Science (Economics), head of the Department of Marketing and Management, South Ural State University (Chelyabinsk).

**Tsalo Ilya Markovich**. Candidate of Science (Economics), assistant professor, Department of Marketing and Management, South Ural State University, Chelyabinsk, 7863926@mail.ru

*Received 15 September 2014*